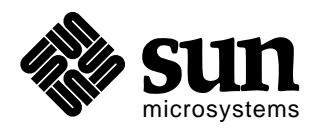

# *Sun Microsystems*

# *JSR 220: Enterprise JavaBeansTM,Version 3.0*

# EJB 3.0 Simplified API

**EJB 3.0 Expert Group**

**Specification Lead: Linda DeMichiel, Sun Microsystems Michael Keith, Oracle Corporation**

**Please send comments to: ejb3-spec-feedback@sun.com**

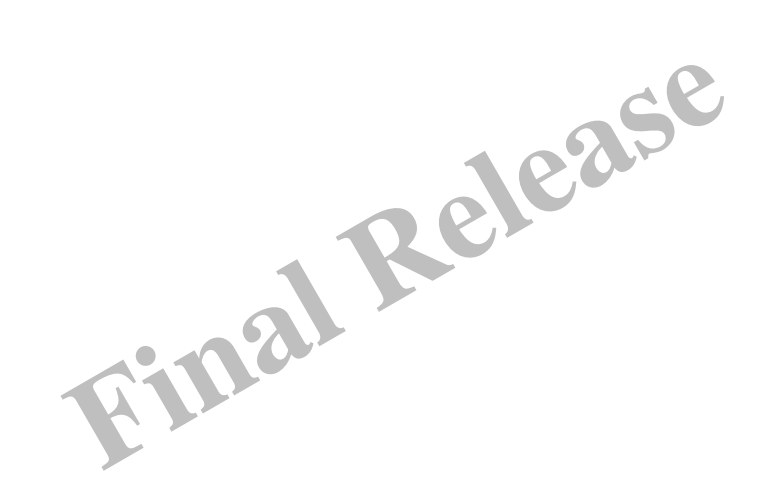

*Version 3.0, Final Release*

*May 2, 2006*

## **Specification: JSR-000220 Enterprise JavaBeans v.3.0 ("Specification") Version: 3.0 Status: Final Release Release: 8 May 2006**

## **Copyright 2006 SUN MICROSYSTEMS, INC. 4150 Network Circle, Santa Clara, California 95054, U.S.A**

#### **All rights reserved.**

#### **LIMITED LICENSE GRANTS**

1. \_License for Evaluation Purposes\_. Sun hereby grants you a fully-paid, non-exclusive, non-transferable, worldwide, limited license (without the right to sublicense), under Sun's applicable intellectual property rights to view, download, use and reproduce the Specification only for the purpose of internal evaluation. This includes (i) developing applications intended to run on an implementation of the Specification, provided that such applications do not themselves implement any portion(s) of the Specification, and (ii) discussing the Specification with any third party; and (iii) excerpting brief portions of the Specification in oral or written communications which discuss the Specification provided that such excerpts do not in the aggregate constitute a significant portion of the Specification.

2. \_License for the Distribution of Compliant Implementations\_. Sun also grants you a perpetual, nonexclusive, non-transferable, worldwide, fully paid-up, royalty free, limited license (without the right to sublicense) under any applicable copyrights or, subject to the provisions of subsection 4 below, patent rights it may have covering the Specification to create and/or distribute an Independent Implementation of the Specification that: (a) fully implements the Specification including all its required interfaces and functionality; (b) does not modify, subset, superset or otherwise extend the Licensor Name Space, or include any public or protected packages, classes, Java interfaces, fields or methods within the Licensor Name Space other than those required/authorized by the Specification or Specifications being implemented; and (c) passes the Technology Compatibility Kit (including satisfying the requirements of the applicable TCK Users Guide) for such Specification ("Compliant Implementation"). In addition, the foregoing license is expressly conditioned on your not acting outside its scope. No license is granted hereunder for any other purpose (including, for example, modifying the Specification, other than to the extent of your fair use rights, or distributing the Specification to third parties). Also, no right, title, or interest in or to any trademarks, service marks, or trade names of Sun or Sun's licensors is granted hereunder. Java, and Java-related logos, marks and names are trademarks or registered trademarks of Sun Microsystems, Inc. in the U.S. and other countries.

3. \_Pass-through Conditions\_. You need not include limitations (a)-(c) from the previous paragraph or any other particular "pass through" requirements in any license You grant concerning the use of your Independent Implementation or products derived from it. However, except with respect to Independent Implementations (and products derived from them) that satisfy limitations (a)-(c) from the previous paragraph, You may neither: (a) grant or otherwise pass through to your licensees any licenses under Sun's applicable intellectual property rights; nor (b) authorize your licensees to make any claims concerning their implementation's compliance with the Specification in question.

4. \_Reciprocity Concerning Patent Licenses\_.

a. With respect to any patent claims covered by the license granted under subparagraph 2 above that would be infringed by all technically feasible implementations of the Specification, such license is conditioned upon your offering on fair, reasonable and non-discriminatory terms, to any party seeking it from You, a perpetual, non-exclusive, non-transferable, worldwide license under Your patent rights which are or would be infringed by all technically feasible implementations of the Specification to develop, distribute and use a Compliant Implementation.

b With respect to any patent claims owned by Sun and covered by the license granted under subparagraph 2, whether or not their infringement can be avoided in a technically feasible manner when implementing the Specification, such license shall terminate with respect to such claims if You initiate a claim against Sun that it has, in the course of performing its responsibilities as the Specification Lead, induced any other entity to infringe Your patent rights.

c Also with respect to any patent claims owned by Sun and covered by the license granted under subparagraph 2 above, where the infringement of such claims can be avoided in a technically feasible manner when implementing the Specification such license, with respect to such claims, shall terminate if You initiate a claim against Sun that its making, having made, using, offering to sell, selling or importing a Compliant Implementation infringes Your patent rights.

5. Definitions. For the purposes of this Agreement: "Independent Implementation" shall mean an implementation of the Specification that neither derives from any of Sun's source code or binary code materials nor, except with an appropriate and separate license from Sun, includes any of Sun's source code or binary code materials; "Licensor Name Space" shall mean the public class or interface declarations whose names begin with "java", "javax", "com.sun" or their equivalents in any subsequent naming convention adopted by Sun through the Java Community Process, or any recognized successors or replacements thereof; and "Technology Compatibility Kit" or "TCK" shall mean the test suite and accompanying TCK User's Guide provided by Sun which corresponds to the Specification and that was available either (i) from Sun 120 days before the first release of Your Independent Implementation that allows its use for commercial purposes, or (ii) more recently than 120 days from such release but against which You elect to test Your implementation of the Specification.

This Agreement will terminate immediately without notice from Sun if you breach the Agreement or act outside the scope of the licenses granted above.

#### **DISCLAIMER OF WARRANTIES**

THE SPECIFICATION IS PROVIDED "AS IS". SUN MAKES NO REPRESENTATIONS OR WAR-RANTIES, EITHER EXPRESS OR IMPLIED, INCLUDING BUT NOT LIMITED TO, WARRAN-TIES OF MERCHANTABILITY, FITNESS FOR A PARTICULAR PURPOSE, NON-INFRINGEMENT (INCLUDING AS A CONSEQUENCE OF ANY PRACTICE OR IMPLEMENTA-TION OF THE SPECIFICATION), OR THAT THE CONTENTS OF THE SPECIFICATION ARE SUITABLE FOR ANY PURPOSE. This document does not represent any commitment to release or implement any portion of the Specification in any product. In addition, the Specification could include technical inaccuracies or typographical errors.

#### **LIMITATION OF LIABILITY**

TO THE EXTENT NOT PROHIBITED BY LAW, IN NO EVENT WILL SUN OR ITS LICENSORS BE LIABLE FOR ANY DAMAGES, INCLUDING WITHOUT LIMITATION, LOST REVENUE, PROFITS OR DATA, OR FOR SPECIAL, INDIRECT, CONSEQUENTIAL, INCIDENTAL OR PU-NITIVE DAMAGES, HOWEVER CAUSED AND REGARDLESS OF THE THEORY OF LIABILI-TY, ARISING OUT OF OR RELATED IN ANY WAY TO YOUR HAVING, IMPLEMENTING OR OTHERWISE USING THE SPECIFICATION, EVEN IF SUN AND/OR ITS LICENSORS HAVE BEEN ADVISED OF THE POSSIBILITY OF SUCH DAMAGES.

You will indemnify, hold harmless, and defend Sun and its licensors from any claims arising or resulting from: (i) your use of the Specification; (ii) the use or distribution of your Java application, applet and/or implementation; and/or (iii) any claims that later versions or releases of any Specification furnished to you are incompatible with the Specification provided to you under this license.

#### **RESTRICTED RIGHTS LEGEND**

U.S. Government: If this Specification is being acquired by or on behalf of the U.S. Government or by a U.S. Government prime contractor or subcontractor (at any tier), then the Government's rights in the Software and accompanying documentation shall be only as set forth in this license; this is in accordance with 48 C.F.R. 227.7201 through 227.7202-4 (for Department of Defense (DoD) acquisitions) and with 48 C.F.R. 2.101 and 12.212 (for non-DoD acquisitions).

#### **REPORT**

If you provide Sun with any comments or suggestions concerning the Specification ("Feedback"), you hereby: (i) agree that such Feedback is provided on a non-proprietary and non-confidential basis, and (ii) grant Sun a perpetual, non-exclusive, worldwide, fully paid-up, irrevocable license, with the right to sublicense through multiple levels of sublicensees, to incorporate, disclose, and use without limitation the Feedback for any purpose.

#### **GENERAL TERMS**

Any action related to this Agreement will be governed by California law and controlling U.S. federal law. The U.N. Convention for the International Sale of Goods and the choice of law rules of any jurisdiction will not apply.

The Specification is subject to U.S. export control laws and may be subject to export or import regulations in other countries. Licensee agrees to comply strictly with all such laws and regulations and acknowledges that it has the responsibility to obtain such licenses to export, re-export or import as may be required after delivery to Licensee.

This Agreement is the parties' entire agreement relating to its subject matter. It supersedes all prior or contemporaneous oral or written communications, proposals, conditions, representations and warranties and prevails over any conflicting or additional terms of any quote, order, acknowledgment, or other communication between the parties relating to its subject matter during the term of this Agreement. No modification to this Agreement will be binding, unless in writing and signed by an authorized representative of each party.

Rev. April, 2006 Sun/Final/Full

# **Table of Contents**

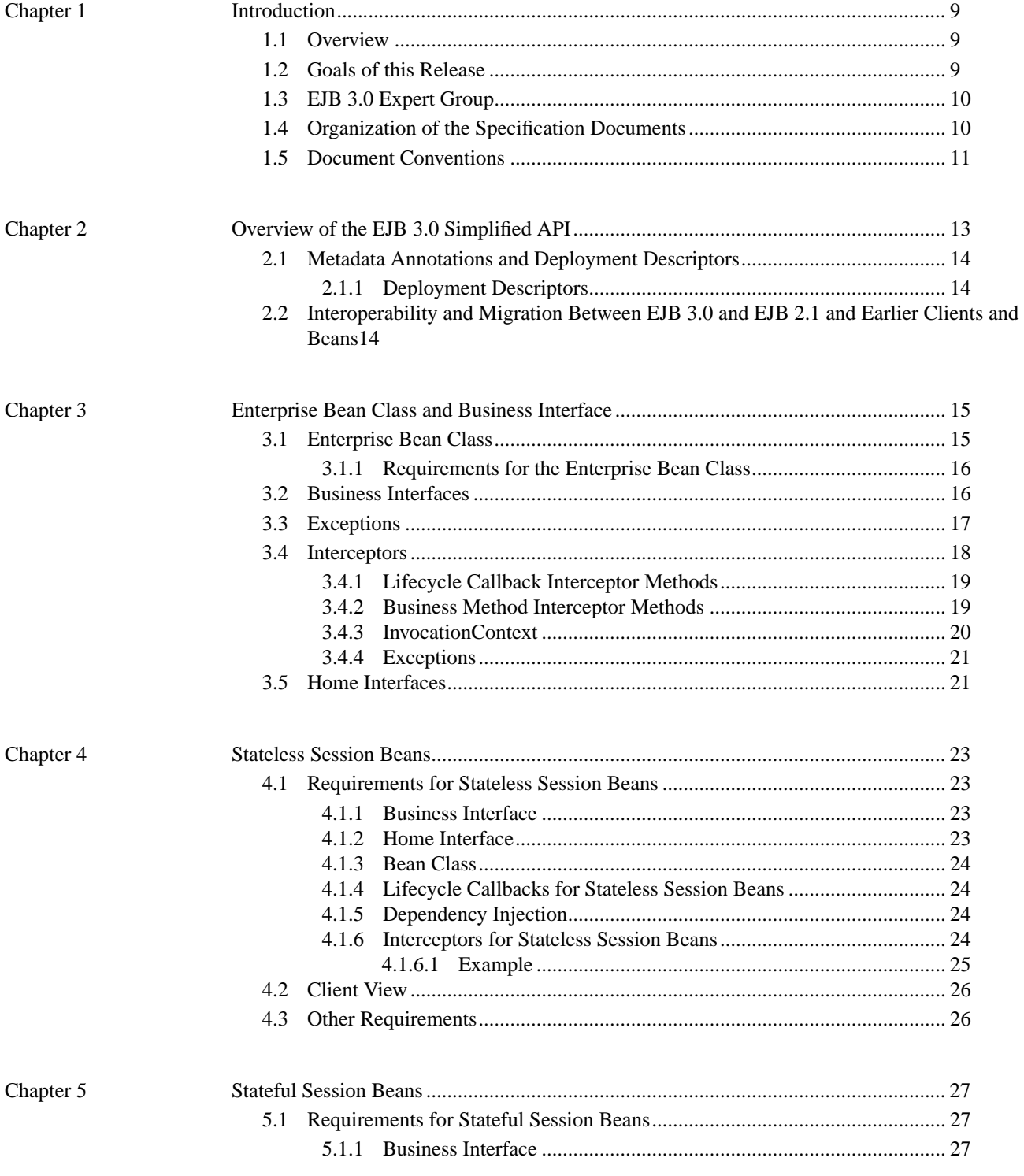

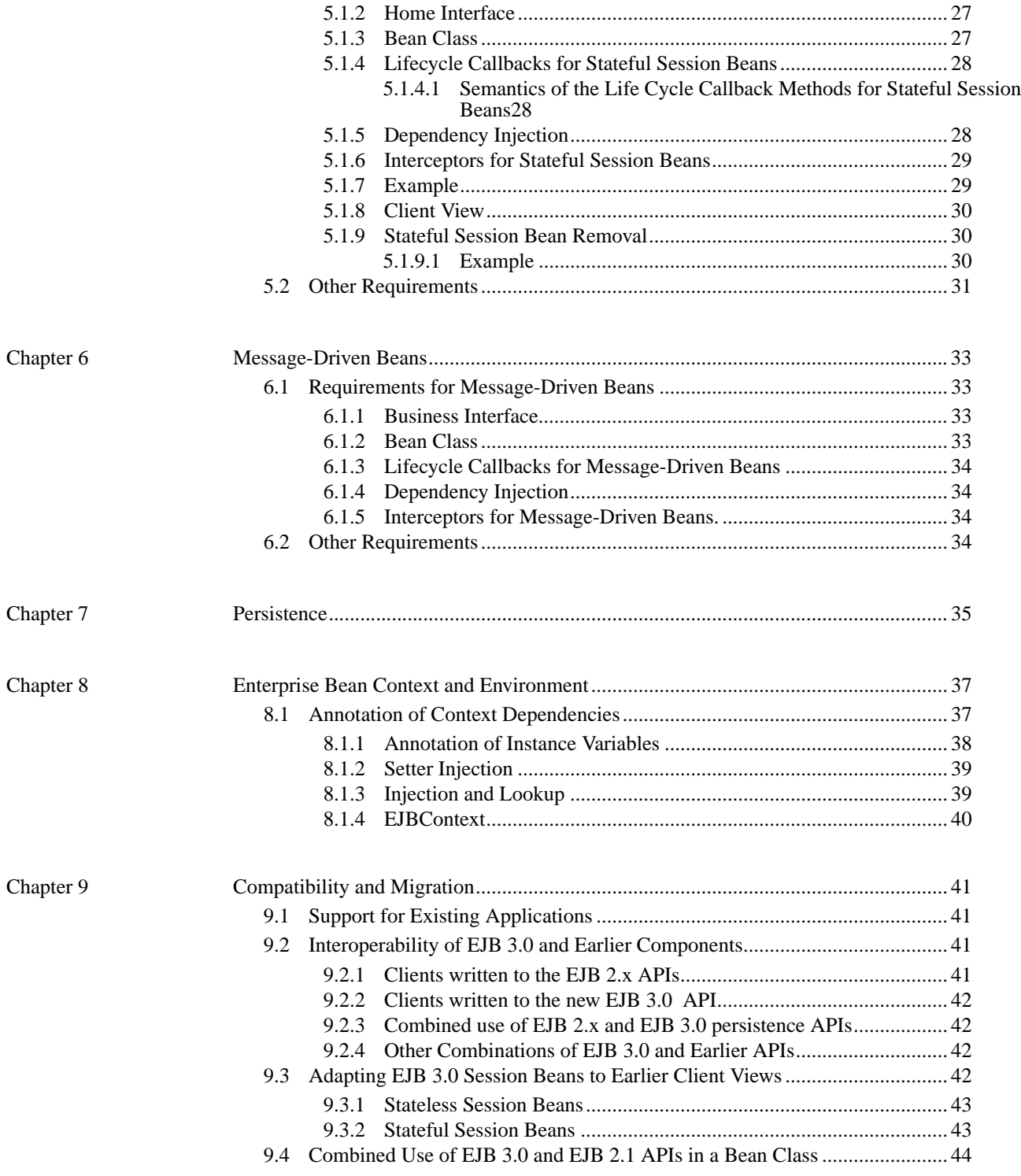

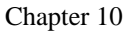

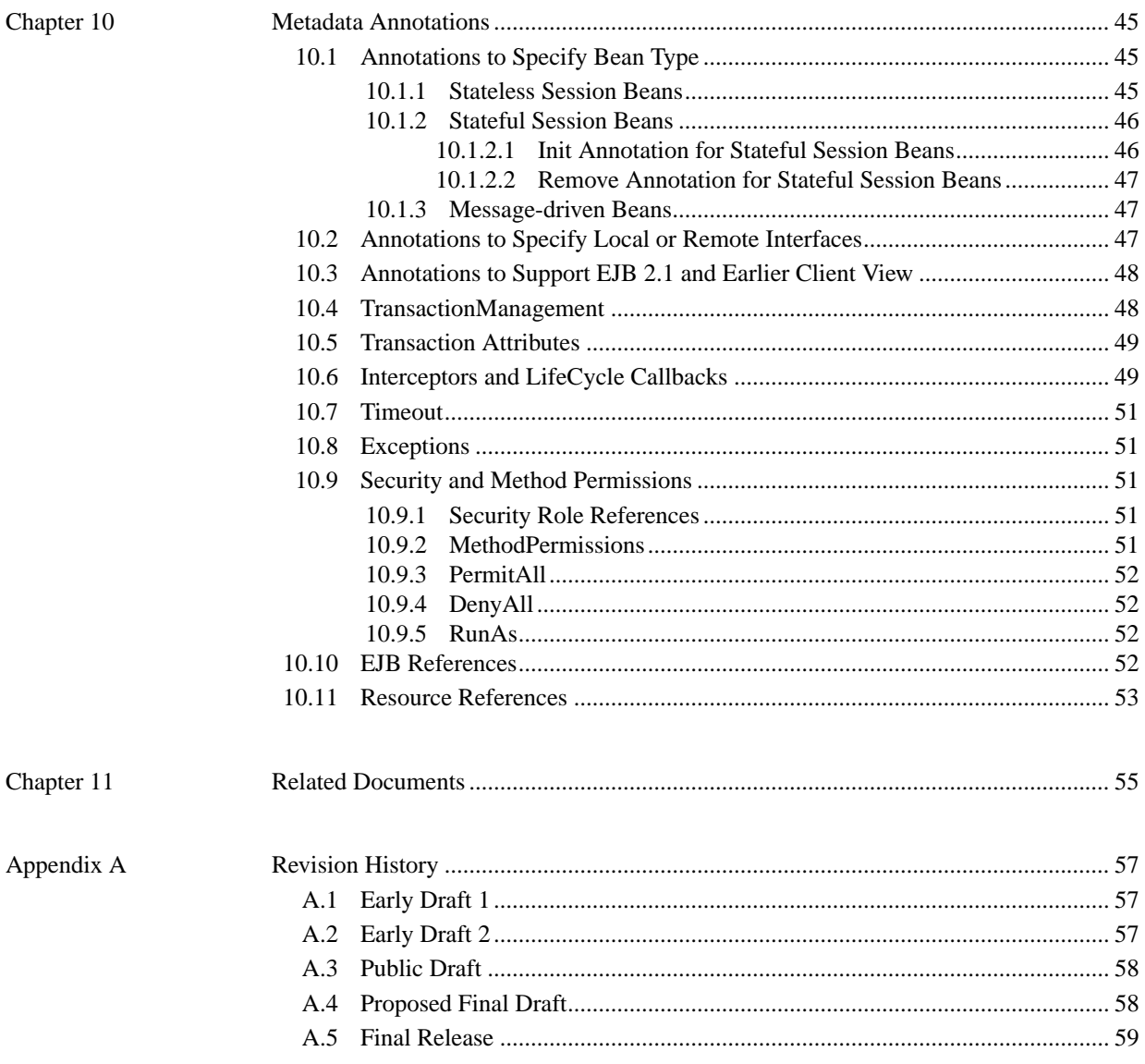

Enterprise JavaBeans 3.0, Final Release

# <span id="page-8-0"></span>**Chapter 1** Introduction

## <span id="page-8-1"></span>**1.1 Overview**

The EJB 3.0 release of the Enterprise JavaBeans architecture provides a new, simplified API for the enterprise application developer. This API is targeted at ease of development and is a simplification of the APIs defined by earlier versions of the EJB specification. The existing EJB 2.1 APIs remain available for use in applications that require them and components written to those APIs may be used in conjunction with components written to the new EJB 3.0 APIs.

This document provides an overview of the EJB 3.0 simplified API.

## <span id="page-8-2"></span>**1.2 Goals of this Release**

The purpose of the EJB 3.0 release is to improve the EJB architecture by reducing its complexity from the enterprise application developer's point of view.

*EJB 3.0 is focused on the following goals:*

- **•** *Definition of the Java language metadata annotations that can be used to annotate EJB applications. These metadata annotations are targeted at simplifying the developer's task, at reducing the number of program classes and interfaces the developer is required to implement, and at eliminating the need for the developer to provide an EJB deployment descriptor.*
- **•** *Specification of programmatic defaults, including for metadata, to reduce the need for the developer to specify common, expected behaviors and requirements on the EJB container. A "configuration by exception" approach is taken whenever possible.*
- **•** *Encapsulation of environmental dependencies and JNDI access through the use of annotations, dependency injection mechanisms, and simple lookup mechanisms.*
- **•** *Simplification of the enterprise bean types.*
- **•** *Elimination of the requirement for EJB component interfaces for session beans. The required business interface for a session bean can be a plain Java interface rather than an EJBObject, EJBLocalObject, or java.rmi.Remote interface.*
- **•** *Elimination of the requirement for home interfaces for session beans.*
- **•** *Simplification of entity persistence through the Java Persistence API. Support for light-weight domain modeling, including inheritance and polymorphism.*
- **•** *Elimination of all required interfaces for persistent entities [\[2\].](#page-54-1)*
- **•** *Specification of Java language metadata annotations and XML deployment descriptor elements for the object/relational mapping of persistent entities [\[2\].](#page-54-1)*
- **•** *A query language for Java Persistence that is an extension to EJB QL, with addition of projection, explicit inner and outer join operations, bulk update and delete, subqueries, and group-by. Addition of a dynamic query capability and support for native SQL queries.*
- **•** *An interceptor facility for session beans and message-driven beans.*
- **•** *Reduction of the requirements for usage of checked exceptions.*
- **•** *Elimination of the requirement for the implementation of callback interfaces.*

## <span id="page-9-0"></span>**1.3 EJB 3.0 Expert Group**

The EJB 3.0 specification work is being conducted as part of JSR-220 under the Java Community Process Program. This specification is the result of the collaborative work of the members of the EJB 3.0 Expert Group. These include the following present and former expert group members: Apache Software Foundation: Jeremy Boynes; BEA: Seth White; Borland: Jishnu Mitra, Rafay Khawaja; E.piphany: Karthik Kothandaraman; Fujitsu-Siemens: Anton Vorsamer; Google: Cedric Beust; IBM: Jim Knutson, Randy Schnier; IONA: Conrad O'Dea; Ironflare: Hani Suleiman; JBoss: Gavin King, Bill Burke, Marc Fleury; Macromedia: Hemant Khandelwal; Nokia: Vic Zaroukian; Novell: YongMin Chen; Oracle: Michael Keith, Debu Panda, Olivier Caudron; Pramati: Deepak Anupalli; SAP: Steve Winkler, Umit Yalcinalp; SAS Institute: Rob Saccoccio; SeeBeyond: Ugo Corda; SolarMetric: Patrick Linskey; Sun Microsystems: Linda DeMichiel, Mark Reinhold; Sybase: Evan Ireland; Tibco: Shivajee Samdarshi; Tmax Soft: Woo Jin Kim; Versant: David Tinker; Xcalia: Eric Samson, Matthew Adams; Reza Behforooz; Emmanuel Bernard; Wes Biggs; David Blevins; Scott Crawford; Geoff Hendrey; Oliver Ihns; Oliver Kamps; Richard Monson-Haefel; Dirk Reinshagen; Carl Rosenberger; Suneet Shah.

### <span id="page-9-1"></span>**1.4 Organization of the Specification Documents**

This specification is organized into the following three documents:

- **•** EJB 3.0 Simplified API
- **•** EJB Core Contracts and Requirements
- **•** Java Persistence API

The current document provides an overview of the simplified API that is introduced by the Enterprise JavaBeans 3.0 release.

The document "*Java Persistence API*" is the specification of the new API for the management of persistence together with the full specification of the Java Persistence query language (a superset of EJB QL). It provides the definition of the persistence API that is required to be supported under the Enterprise JavaBeans 3.0 release as well as the definition of how the Java Persistence API is supported for use in Java SE environments.

The document "*EJB Core Contracts and Requirements*" defines the contracts and requirements for the use and implementation of Enterprise JavaBeans. These contracts include, by reference, those defined in the "*Java Persistence API*" document.

## <span id="page-10-0"></span>**1.5 Document Conventions**

The regular Times font is used for information that is prescriptive by the EJB specification.

*The italic Times font is used for paragraphs that contain descriptive information, such as notes describing typical use, or notes clarifying the text with prescriptive specification.*

The Courier font is used for code examples.

Document Conventions Enterprise JavaBeans 3.0, Final Release Overview of the EJB 3.0 Simplified API

# <span id="page-12-0"></span>Chapter 2 Overview of the EJB 3.0 Simplified API

The EJB 3.0 release is focused on a simplification of the Enterprise JavaBeans architecture from the developer's point of view.

This simplification has several main aspects:

- **•** Simplification of the interface definition requirements for enterprise beans: elimination of requirements for the specification of home and component interfaces in the EJB 3.0 programming model.
- Simplification of the contractual requirements between the bean provider and the container: elimination of the requirements for enterprise beans to implement the javax.ejb.EnterpriseBean interfaces.
- Simplification of APIs for access to a bean's environment: definition of a dependency injection facility and simpler look-up APIs.
- Introduction of Java metadata annotations to be used as an alternative to deployment descriptors.
- Simplification of object persistence by the definition of a light-weight object/relational mapping facility based on the direct use of Java classes rather than persistent components.

## <span id="page-13-0"></span>**2.1 Metadata Annotations and Deployment Descriptors**

One of the key enabling technologies introduced by J2SE 5.0 is the program annotation facility defined by JSR-175 [\[10\].](#page-54-3) This facility allows developers to annotate program elements in Java programming language source files to control the behavior and deployment of an application.

Metadata annotations are a key element in the simplification of the development of EJB 3.0 applications. Metadata annotations are used by the developer to specify expected requirements on container behavior, to request the injection of services and resources, and to specify object/relational mappings.

Metadata annotations may be used as an alternative to the deployment descriptors that were required by earlier versions of the Enterprise JavaBeans specification.

*While this document is written in terms of the usage of metadata annotations, it is not required that metadata annotations be used in an EJB 3.0 application. Developers who prefer the use of a deployment descriptor as an alternative to metadata annotations may define one for this purpose. The EJB 3.0 deployment descriptor is defined in the document "EJB Core Contracts and Requirements" [\[1\]](#page-54-2) of this specification.*

#### <span id="page-13-1"></span>**2.1.1 Deployment Descriptors**

Deployment descriptors are defined by this specification as an alternative to metadata annotations or as a mechanism for the overriding of metadata annotations—for example to permit the further customization of an application for a particular development environment at a later stage of the development or assembly work flow. Deployment descriptors may be "sparse", unlike the full deployment descriptors required by the EJB 2.1 specification. See *"EJB Core Contracts and Requirements"* [\[1\]](#page-54-2).

Although it is not anticipated as a typical use case, it is possible for the application developer to combine the use of metadata annotations and deployment descriptors in the design of an application. When such a combination is used, the rules for the use of deployment descriptors as an overriding mechanism apply.

## <span id="page-13-2"></span>**2.2 Interoperability and Migration Between EJB 3.0 and EJB 2.1 and Earlier Clients and Beans**

A bean written to the EJB 3.0 APIs may be a client of components written to the EJB 2.1 and earlier APIs, and vice versa. [Chapter 9 "Compatibility and Migration"](#page-40-0) describes the mechanisms and APIs that enable this.

Such combinations of clients and components written to different versions of the Enterprise JavaBeans specification programming models may be useful in facilitating the migration of existing applications incrementally to EJB 3.0, for adding new functionality to applications written to earlier versions of the Enterprise JavaBeans specification, and for reuse of components and applications written to the earlier EJB APIs.

# <span id="page-14-0"></span>**Chapter 3** Enterprise Bean Class and Business Interface

This chapter describes aspects of the EJB 3.0 programming model that are common across session bean and message-driven bean component types.<sup>[1]</sup>

## <span id="page-14-1"></span>**3.1 Enterprise Bean Class**

In programming with the EJB 3.0 API, the developer typically uses the enterprise bean class as the primary programming artifact.

The bean developer defines the enterprise bean class and annotates it using the Java metadata annotations defined by this and related specifications [\[7\]](#page-54-4), [\[8\]](#page-54-5), [\[9\],](#page-54-6) [\[11\].](#page-54-7) Metadata annotations may be applied to the bean class to specify semantics and requirements to the EJB container, to request container services, and/or to provide structural and configuration information to the application deployer or the container runtime. (See [Chapter 10 "Metadata Annotations"](#page-44-0) ).

<sup>[1]</sup> The persistent entities defined in the document "*Java Persistence API*" [\[2\]](#page-54-1) of this specification—unlike EJB 2.1 entity beans—are not enterprise bean components. The contracts described in this specification document therefore do not apply to them.

Enterprise Bean Class and Business Interface Enterprise JavaBeans 3.0, Final Release Business Interfaces

#### <span id="page-15-0"></span>**3.1.1 Requirements for the Enterprise Bean Class**

The bean type of the enterprise bean class must be specified. The bean type is typically specified by means of metadata annotations. Deployment descriptor elements may be used as an alternative.

#### **Example**

```
@Stateful public class CartBean implements ShoppingCart {
  private float total;
  private Vector productCodes;
 public int someShoppingMethod() {...};
 ...
}
```
## <span id="page-15-1"></span>**3.2 Business Interfaces**

Under the EJB 3.0 API, the business interface of an enterprise bean is a plain Java interface, not an EJBObject or EJBLocalObject interface. [2]

Session beans and message-driven beans require a business interface. The business interface of a message-driven bean is typically defined by the messaging type used (e.g.,  $j$ avax.  $j$ ms. MessageListener in the case of JMS). Business interfaces in the sense of this chapter are not defined for entity beans.

The bean class may implement its business interface(s).<sup>[3]</sup> A bean class may have more than one business interface. The following rules apply:

- If bean class implements a single interface, that interface is assumed to be the business interface of the bean. This business interface will be a local interface unless the interface is designated as a remote business interface by use of the Remote annotation on the bean class or interface or by means of the deployment descriptor.
- **•** A bean class is permitted to have more than one interface. If a bean class has more than one interface—excluding the interfaces listed below—any business interface of the bean class must be explicitly designated as a business interface of the bean by means of the Local or Remote annotation on the bean class or interface or by means of the deployment descriptor.

The following interfaces are excluded when determining whether the bean class has more than one interface: java.io.Serializable; java.io.Externalizable; any of the interfaces defined by the javax.ejb package.

**•** The same business interface cannot be both a local and a remote business interface of the  $bean.<sup>[4]</sup>$ 

<sup>[2]</sup> Usage of the earlier EJBObject and EJBLocalObject interface types continues to be supported under EJB 3.0. See [Chapter](#page-40-0) [9 "Compatibility and Migration"](#page-40-0) .

<sup>[3]</sup> While it is expected that the bean class will typically implement its business interface(s), if the bean class uses annotations on the bean class or the deployment descriptor to designate its business interface(s), it is not required that the bean class also be specified as implementing the interface(s). See the document "*EJB Core Contracts and Requirements*" [\[1\].](#page-54-2)

**•** A business interface must not extend javax.ejb.EJBObject or javax.ejb.EJBLocalObject.

*The metadata annotations to specify that a bean implements a web service and how the web service is exposed to clients are defined by JSR-181, "Web Services Metadata for the Java Platform.["\[9\]](#page-54-6)*

#### **Example**

```
@Stateless @Remote
public class CalculatorBean implements Calculator {
   public float add (int a, int b) {
     return a + b;
   }
   public float subtract (int a, int b) {
     return a - b;
   }
}
public interface Calculator {
    public float add (int a, int b);
    public float subtract (int a, int b);
   }
```
#### **Example**

```
// Shopping Cart is the local business interface of the bean
@Stateful public class ShoppingCartBean implements ShoppingCart { ...
}
```
## <span id="page-16-0"></span>**3.3 Exceptions**

The methods of the business interface may declare arbitrary application exceptions. However, the methods of the business interface should not throw the java.rmi.RemoteException, even if the interface is a remote business interface, the bean class is annotated WebService, or the method is annotated as WebMethod (see [\[9\]](#page-54-6)). If problems are encountered at the protocol level, an EJBException which wraps the underlying RemoteException is thrown by the container. See the chapter "Exception Handing" in the *EJB Core Contracts and Requirements* document of this specification [\[1\].](#page-54-2)

<sup>[4]</sup> It is also an error if @Local and/or @Remote is specified both on the bean class and on the referenced interface and the values differ.

## <span id="page-17-0"></span>**3.4 Interceptors**

An interceptor is a method that intercepts a business method invocation or a lifecycle callback event. An interceptor method may be defined on the bean class or on an interceptor class associated with the bean. An interceptor class is a class (distinct from the bean class itself) whose methods are invoked in response to business method invocations and/or lifecycle events on the bean class. Interceptors may be defined for session beans and message-driven beans. Business method interceptor methods may be defined to apply to all business methods of the bean class or to specific business methods only.

Interceptor classes are denoted using the Interceptors annotation on the bean class with which they are associated or by means of the deployment descriptor. Default interceptors—interceptors that apply to all session beans and message driven beans in the ejb-jar file—may be defined by means of the deployment descriptor.

Any number of interceptor classes may be defined for a bean class. If multiple interceptors are defined, the order in which they are invoked is determined by the order in which they are specified. (See "*EJB Core Contracts and Requirements*".)

An interceptor class must have a public no-arg constructor.

Interceptors are stateless. The lifecycle of an interceptor instance is the same as that of the bean instance with which it is associated. Dependency injection is performed when the interceptor instance is created, using the naming context of the associated enterprise bean.

It is possible to carry state across multiple interceptor method invocations for a single interceptor method invocation on a bean in the context data of the InvocationContext object.

Interceptors are statically configured by annotations or in the deployment descriptor.

The following rules apply to interceptors. The full set of requirements for interceptors is defined in the document "*EJB Core Contracts and Requirements*" of this specification.

- **•** Business method interceptor method invocations occur within the same transaction and security context as the business method for which they are invoked.
- Business method interceptor methods may throw runtime exceptions or application exceptions that are allowed in the throws clause of the business method. Lifecycle callback interceptor methods may throw runtime exceptions.
- **•** Interceptors can invoke JNDI, JDBC, JMS, other enterprise beans, and the EntityManager. See "*EJB Core Contracts and Requirements*" [\[1\]](#page-54-2), Tables 1, 2, 3. Interceptor methods share the JNDI name space of the bean for which they are invoked.
- **•** Dependency injection is supported for interceptor classes.
- Programming restrictions that apply to enterprise bean components to apply to interceptors as well. See "*EJB Core Contracts and Requirements*", Section 20.1.2 [\[1\].](#page-54-2)]

## <span id="page-18-0"></span>**3.4.1 Lifecycle Callback Interceptor Methods**

A method may be designated as a lifecycle callback interceptor method to receive notification of life cycle events for a session bean or message-driven bean. Lifecycle callback interceptor methods are annotated with the PostConstruct, PreDestroy, PostActivate, or PrePassivate annotations or may be designated by means of the deployment descriptor.

#### **Example**

```
@Stateful public class ShoppingCartBean implements ShoppingCart {
    private float total;
    private Vector productCodes;
    public int someShoppingMethod() {...};
    ...
    @PreDestroy void endShoppingCart() {...};
  }
```
An interceptor class may be used instead of callback methods defined directly on the bean class.

Lifecycle callback methods on the bean class or on the interceptor class are statically configured for a bean class by use of metadata annotations or the deployment descriptor.

Lifecycle callback methods defined on a bean class have the following signature:

```
void <METHOD>()
```
Lifecycle callback methods defined on an interceptor class have the following signature:

void <METHOD>(InvocationContext)

Lifecycle callback interceptor methods can have public, private, protected, or package level access. A lifecycle callback interceptor method must not be declared as final or static.

The annotations used for lifecycle callback interceptor methods on the bean class and on the interceptor class are the same. The same method may be annotated with more than one callback annotation, thus serving for more than one callback.

Any subset or combination of lifecycle callback annotations may be specified on the bean class or on an associated interceptor class. The same callback may not be specified more than once on a given class.

The requirements for lifecycle callback methods and interceptors are described further in the document "*EJB Core Contracts and Requirements*" of this specification [\[1\]](#page-54-2).

### <span id="page-18-1"></span>**3.4.2 Business Method Interceptor Methods**

Business method interceptor methods may be defined for session bean business methods and the message listener methods of message-driven beans. Business method interceptor methods are denoted by the AroundInvoke annotation or around-invoke deployment descriptor element. Only one AroundInvoke method may be present on the bean class or on any given interceptor class. An AroundInvoke method must not be a business method.

The business method invocation is intercepted by the AroundInvoke methods of the bean class and interceptor classes. AroundInvoke methods must always call InvocationContext.proceed() or neither the business method will be invoked nor any subsequent interceptor AroundInvoke methods.

AroundInvoke methods have the following signature:

public Object <METHOD>(InvocationContext) throws Exception

#### <span id="page-19-0"></span>**3.4.3 InvocationContext**

The javax.interceptor.InvocationContext object provides the metadata that is required for interceptor methods:

```
public interface InvocationContext {
    public Object getTarget();
    public Method getMethod();
    public Object[] getParameters();
    public void setParameters(Object[] params);
    public java.util.Map<String, Object> getContextData();
    public Object proceed() throws Exception;
}
```
The same InvocationContext instance is passed to each interceptor method for a given business method interception or lifecycle event. This allows an interceptor to save information in the context data property of the InvocationContext that can be subsequently retrieved in other interceptors as a means to pass contextual data between interceptors. The contextual data is not shareable across business method invocations or lifecycle event callbacks. If interceptors are invoked as a result of the invocation on a web service endpoint, the map returned by getContextData will be the JAX-WS MessageContext [\[13\]](#page-54-8). The lifecycle of the InvocationContext instance is otherwise unspecified.

The getTarget method returns the bean instance that is the target of the invocation. The get-Method method returns the method of the bean class for which the interceptor was invoked. For AroundInvoke methods, this is the business method on the bean class; for lifecycle callback interceptor methods, getMethod returns null. The getParameters method returns the parameters of the business method invocation. If setParameters has been called, getParameters returns the values to which the parameters have been set. The setParameters method modifies the parameters used for the business method invocation. Modifying the parameter values does not affect the determination of the business method that is invoked on the bean class. The parameter types must match the types for the business method, or the IllegalArgumentException is thrown.

The proceed method causes the invocation of the next interceptor method in the chain, or, when called from the last AroundInvoke interceptor method, the business method. The proceed method returns the result of that method invocation. If the business method returns void, proceed returns null. For lifecycle callback interceptor methods, if there is no callback method defined on the bean class, the invocation of proceed in the last interceptor method in the chain is a no-op, and null is returned.

## <span id="page-20-0"></span>**3.4.4 Exceptions**

AroundInvoke methods run in the same Java call stack as the bean business method. InvocationContext.proceed() will throw the same exception as any thrown in the business method unless an interceptor further down the Java call stack has caught it and thrown a different exception. AroundInvoke developers should use try/catch/finally blocks around the proceed() method to handle any initialization and/or cleanup operations they want to invoke.

AroundInvoke methods are allowed to catch and suppress business method exceptions. Around-Invoke methods are allowed to throw runtime exceptions or any checked exceptions that the business method allows within its throws clause. If an AroundInvoke method throws an exception before it calls the proceed() method, no other AroundInvoke methods will be called. Since previous AroundInvoke methods are invoked in the same Java call stack, those methods may handle these exceptions in catch/finally blocks around the proceed() method call.

AroundInvoke methods can mark the transaction for rollback by throwing a runtime exception or by calling the EJBContext setRollbackOnly() method. AroundInvoke methods may cause this rollback before or after InvocationContext.proceed() is called.

## <span id="page-20-1"></span>**3.5 Home Interfaces**

The requirement for Home interfaces has been eliminated.

Session beans are no longer required to have home interfaces. A client may acquire a reference to a session bean through one of the mechanisms described in Chapter [8.](#page-36-0)

EJB 3.0 entities do not have home interfaces. A client may create an instance of an entity type by means of the new operation. The entity instance may be persisted by means of the EntityManager APIs defined in the "*Java Persistence API*" document [\[2\]](#page-54-1).

Enterprise Bean Class and Business Interface Enterprise JavaBeans 3.0, Final Release Home Interfaces

Requirements for Stateless Session Beans Enterprise JavaBeans 3.0, Final Release Stateless Session Beans Stateless Session Beans

# <span id="page-22-0"></span>**Chapter 4** Stateless Session Beans

This chapter describes requirements that are specific to stateless session beans.

## <span id="page-22-1"></span>**4.1 Requirements for Stateless Session Beans**

### <span id="page-22-2"></span>**4.1.1 Business Interface**

The business interface of a session bean written to the EJB 3.0 API is a plain Java interface, not an EJBObject or EJBLocalObject interface.

In the case of a session bean that implements a web service, a web service interface is not required to be defined. The WebMethod annotations are used to identify the methods that are exposed as web service operations. The session bean that serves as a web service endpoint is annotated with the WebService annotation. These annotations for web services are defined by JSR-181 [\[9\]](#page-54-6).

### <span id="page-22-3"></span>**4.1.2 Home Interface**

Stateless session beans do not need home interfaces. The client may acquire a reference to a stateless session bean by means of one of the mechanisms described in Chapter [8.](#page-36-0)

#### <span id="page-23-0"></span>**4.1.3 Bean Class**

A stateless session bean must be annotated with the Stateless annotation or denoted in the deployment descriptor as a stateless session bean. The bean class need not implement the javax.ejb.SessionBean interface.

### <span id="page-23-1"></span>**4.1.4 Lifecycle Callbacks for Stateless Session Beans**

The following lifecycle event callbacks are supported for stateless session beans<sup>[5]</sup>:

- **•** PostConstruct
- **•** PreDestroy

PostConstruct callbacks occur after any dependency injection has been performed by the container and before the first business method invocation on the bean.

PostConstruct methods are invoked in an unspecified transaction context and security context.

PreDestroy callbacks occur at the time the bean instance is destroyed.

PreDestroy methods execute in an unspecified transaction and security context.

#### <span id="page-23-2"></span>**4.1.5 Dependency Injection**

If a stateless session bean uses dependency injection mechanisms for the acquisition of references to resources or other objects in its environment (see Chapter [8](#page-36-0)), the container injects these references before any business methods or lifecycle callback interceptor methods are invoked on the bean instance.

#### <span id="page-23-3"></span>**4.1.6 Interceptors for Stateless Session Beans**

The AroundInvoke methods are supported for stateless session business method invocations. These interceptor methods may be defined on the bean class or on a interceptor class and apply to the invocation of the business methods of the bean. See Section [3.4 "Interceptors"](#page-17-0) .

<sup>[5]</sup> PostActivate and PrePassivate callbacks, if specified, are ignored for stateless session beans.

#### <span id="page-24-0"></span>**4.1.6.1 Example**

```
@Stateless
@Interceptors({
    com.acme.AccountAudit.class,
    com.acme.Metrics.class,
    com.acme.CustomSecurity.class
})
public class AccountManagementBean implements AccountManagement {
     public void createAccount(int accountNumber, AccountDetails
details) { ... }
     public void deleteAccount(int accountNumber) { ... }
     public void activateAccount(int accountNumber) { ... }
     public void deactivateAccount(int accountNumber) { ... }
     ...
}
public class Metrics {
     @AroundInvoke
     public Object profile(InvocationContext inv) throws Exception {
       long time = System.currentTimeMillis();
        try {
           return inv.proceed();
        } finally {
         long endTime = time - System.currentTimeMillis();
          System.out.println(inv.getMethod() + " took " + endTime + "
milliseconds.");
 }
     }
}
public class AccountAudit {
     @AroundInvoke
     public Object auditAccountOperation(InvocationContext inv) throws
Exception {
        try {
         Object result = inv.proceed();
         Auditor.audit(inv.getMethod().getName(), inv.getParame-
ters()[0]);
         return result;
        } catch (Exception ex) {
           Auditor.auditFailure(ex);
           throw ex;
 }
     }
}
public class CustomSecurity {
    @Resource EJBContext ctx;
    @AroundInvoke
     public Object customSecurity(InvocationContext inv) throws Excep-
tion {
        doCustomSecurityCheck(ctx.getCallerPrincipal());
        return inv.proceed();
 }
     private void doCustomSecurityCheck(Principal caller) throws
SecurityException {...}
}
```
## <span id="page-25-0"></span>**4.2 Client View**

The local or remote client of a session bean acquires a reference to a session bean business interface through one of the dependency injection or lookup mechanisms described in Chapter [8](#page-36-0).

# <span id="page-25-1"></span>**4.3 Other Requirements**

The full set of requirements that apply to stateless session beans are specified in *"EJB Core Contracts and Requirements" [\[1\]](#page-54-2)*.

Requirements for Stateful Session Beans Enterprise JavaBeans 3.0, Final Release Stateful Session Beans

# <span id="page-26-0"></span>**Chapter 5** Stateful Session Beans

This chapter covers requirements that are specific to stateful session beans.

## <span id="page-26-1"></span>**5.1 Requirements for Stateful Session Beans**

### <span id="page-26-2"></span>**5.1.1 Business Interface**

The business interface of a session bean written to the EJB 3.0 API is a plain Java interface, not an EJBObject or EJBLocalObject interface.

#### <span id="page-26-3"></span>**5.1.2 Home Interface**

Stateful session beans do not need home interfaces. The client may acquire a reference to a stateless session bean by means of one of the mechanisms described in Chapter [8.](#page-36-0)

#### <span id="page-26-4"></span>**5.1.3 Bean Class**

A stateful session bean must be annotated with the Stateful annotation or denoted in the deployment descriptor as a stateful session bean. The bean class need not implement the javax.ejb.Session-

Bean interface or the java.io.Serializable interface.<sup>[6]</sup>

A stateful session bean may implement the SessionSynchronization interface, as described in "*EJB Core Contracts and Requirements*", Chapter 4 [\[1\]](#page-54-2).

#### <span id="page-27-0"></span>**5.1.4 Lifecycle Callbacks for Stateful Session Beans**

Stateful session beans support callbacks for the following lifecycle events: construction, destruction, activation, and passivation.

The lifecycle event callbacks are the following. They may be defined on the bean class or an interceptor class for the bean.<sup>[7]</sup>

- **•** PostConstruct
- **•** PreDestroy
- **•** PostActivate
- **•** PrePassivate

#### <span id="page-27-1"></span>**5.1.4.1 Semantics of the Life Cycle Callback Methods for Stateful Session Beans**

PostConstruct methods are invoked on the newly constructed instance, after any dependency injection has been performed by the container and before the first business method is invoked on the bean.

PostConstruct methods are invoked in an unspecified transaction and security context.

PreDestroy methods execute after any method annotated with the Remove annotation has completed.

PreDestroy methods are invoked in an unspecified transaction and security context.

The semantics of PrePassivate and PostActivate are the same as the EJB 2.1 ejbActivate and ejbPassivate callback methods. See Chapter 4 of the "*EJB Core Contracts and Requirements*" document of this specification [\[1\]](#page-54-2).

#### <span id="page-27-2"></span>**5.1.5 Dependency Injection**

If a stateful session bean uses dependency injection mechanisms for the acquisition of references to resources or other objects in its environment (see Chapter [8](#page-36-0)), the container injects these references before any business methods or lifecycle callback interceptor methods are invoked on the bean instance.

<sup>[6]</sup> The container must be able to handle the passivation of the bean instance even if the bean class does not implement the Serializable interface. See the document "*EJB Core Contracts and Requirements*" [\[1\],](#page-54-2) Chapter 4.

<sup>[7]</sup> The callbacks PreConstruct, PostDestroy, PreActivate, and PostPassivate were not introduced because there did not seem to be use cases that justified their introduction.

Requirements for Stateful Session Beans Enterprise JavaBeans 3.0, Final Release Stateful Session Beans Stateful Session Beans

### <span id="page-28-0"></span>**5.1.6 Interceptors for Stateful Session Beans**

AroundInvoke methods are supported for stateful session business method invocations. These interceptor methods may be defined on the bean class or on a interceptor class and apply to the invocation of the business methods of the bean.

For stateful session beans that implement the SessionSynchronization interface, afterBegin occurs before any AroundInvoke method invocation, and beforeCompletion after all AroundInvoke invocations are finished.

### <span id="page-28-1"></span>**5.1.7 Example**

```
@Stateful
public class AccountManagementBean implements AccountManagement {
     @Resource SessionContext sessionContext;
     Socket cs;
     @PostConstruct
     @PostActivate
     public void initRemoteConnectionToAccountSystem() {
         try {
             cs = new Socket(DEST_HOST, DEST_PORT);
         } catch (Exception ex) {
             throw new EJBException("Could not allocate socket", ex);
 }
     }
     @PreDestroy
     @PrePassivate
     public void closeRemoteConnectionToAccountSystem() {
         try {
             cs.close();
         } catch (IOException ioEx) { // Ignore }
        cs = null; }
     public OpResult createAccount(int accountNumber, AccountDetails
details) { ... }<br>public OpResult deleteAccount(int accountNumber)
 public OpResult deleteAccount(int accountNumber) { ... }
 public OpResult activateAccount(int accountNumber) { ... }
     public OpResult deactivateAccount(int accountNumber) { ... }
     @Remove
     public void logOff() { ... }
     @AroundInvoke
     public Object auditAccountOperation(InvocationContext inv) throws
Exception {
           try {
              Object result = inv.proceed();
              if ((OpResult)result == OpResult.SUCCESS) {
                if (inv.getParameters()[0].length > 0) {
                  Auditor.audit(inv.getMethod().getName(),
inv.getParameters()[0], ..userInfo.. etc.);
 }
              }
              return result;
```

```
 } catch (Exception ex) {
          Auditor.auditFailure(inv.getMethod(), inv.getParameters(),
ex);
          throw ex;<br>}
 }
     }
}
```
#### <span id="page-29-0"></span>**5.1.8 Client View**

The local or remote client of a session bean acquires a reference to the session bean business interface through one of the dependency injection or lookup mechanisms described in Chapter [8](#page-36-0).

When a stateful session bean is looked up or otherwise obtained through the explicit JNDI lookup mechanisms, the container must provide a new stateful session bean instance, as required by the Java Platform, Enterprise Edition specification (Section "Java Naming and Directory Interface (JNDI) Naming Context" [\[7\]](#page-54-4)).

When stateful session bean is injected into a client context or is obtained by lookup, the container creates a new stateful session bean instance to which method invocations from the client are delegated. This instance, however, is uninitialized from the client's point of view, since as the client does not call an explicit "create" method to obtain and initialize the bean.

The client typically initializes a stateful session bean through business methods defined as part of by the bean's interface. The bean may provide one or more initialization methods for this purpose.

#### <span id="page-29-1"></span>**5.1.9 Stateful Session Bean Removal**

The Remove annotation may be used to annotate a stateful session bean business method. Use of this annotation will cause the container to remove the stateful session bean instance after the completion (normal or abnormal) of the annotated method.

#### <span id="page-29-2"></span>**5.1.9.1 Example**

}

@Stateful public class ShoppingCartBean implements ShoppingCart {

```
...
private String customer;
public void startToShop(String customer) {
     this.customer = \text{customer};
}
public void addToCart(Item item) {<br>...<br>}
@Remove public void finishShopping() {
     ...
}
```
# <span id="page-30-0"></span>**5.2 Other Requirements**

The full set of requirements that apply to stateful session beans are specified in "*EJB Core Contracts and Requirements*" *[\[1\]](#page-54-2)*.

Requirements for Message-Driven Beans Enterprise JavaBeans 3.0, Final Release Message-Driven Beans

# <span id="page-32-0"></span>Chapter 6 Message-Driven Beans

This chapter describes requirements that are specific to message-driven beans.

## <span id="page-32-1"></span>**6.1 Requirements for Message-Driven Beans**

### <span id="page-32-2"></span>**6.1.1 Business Interface**

The business interface of a message-driven bean is the message-listener interface that is determined by the messaging type in use for the bean. For example, in the case of JMS, this is the javax.jms.MessageListener interface.

The message-driven bean must implement the appropriate message listener interface for the messaging type that the message-driven bean supports or must designate its message listener interface using the MessageDriven annotation or the deployment descriptor.

### <span id="page-32-3"></span>**6.1.2 Bean Class**

A message driven bean must be annotated with the MessageDriven annotation or denoted in the deployment descriptor as a message-driven bean. The bean class need not implement the javax.ejb.MessageDrivenBean interface.

### <span id="page-33-0"></span>**6.1.3 Lifecycle Callbacks for Message-Driven Beans**

The following lifecycle event callbacks are supported for message-driven beans<sup>[8]</sup>:

- **•** PostConstruct
- **•** PreDestroy

PostConstruct callbacks occur before the first message listener method invocation on the bean. This is at a point after which any dependency injection has been performed by the container.

PostConstruct callback methods execute in an unspecified transaction and security context.

PreDestroy callbacks occur at the time the bean is removed from the pool or destroyed.

PreDestroy callback methods execute in an unspecified transaction and security context.

#### <span id="page-33-1"></span>**6.1.4 Dependency Injection**

If a message-driven bean uses dependency injection mechanisms for the acquisition of references to resources or other objects in its environment (see Chapter [8](#page-36-0)), the container injects these references before any business methods or lifecycle callback interceptor methods are invoked on the bean instance.

#### <span id="page-33-2"></span>**6.1.5 Interceptors for Message-Driven Beans.**

The AroundInvoke methods are supported for message-driven beans. These interceptor methods may be defined on the bean class or on a interceptor class and apply to the handling of the bean's message listener method invocation.

## <span id="page-33-3"></span>**6.2 Other Requirements**

The full set of requirements that apply to message-driven beans are specified in "*EJB Core Contracts and Requirements*" *[\[1\]](#page-54-2)*.

<sup>[8]</sup> PostActivate and PrePassivate callbacks, if specified, are ignored for message-driven beans.

# <span id="page-34-0"></span>**Chapter 7** Persistence

The model for persistence and object/relational mapping has been considerably revised and enhanced in the Enterprise JavaBeans 3.0 release.

An EJB 3.0 entity is a lightweight persistent domain object.

The contracts and requirements for entities defined by Enterprise JavaBeans 3.0 are specified in the document "*Java Persistence API*" [\[2\]](#page-54-1), which also contains the full specification of the Java Persistence query language and the metadata for object/relational mapping.

# <span id="page-36-0"></span>**Chapter 8** Enterprise Bean Context and Environment

The enterprise bean's context comprises its container context and its resource and environment context.

The bean may gain access to references to resources and other environment entries in its context by having the container supply it with those references. In this case, bean instance variables or setter methods are annotated as target for dependency injection.

Alternatively, the lookup method added to the javax.ejb.EJBContext interface or the JNDI APIs may be used to look up resources in the bean's environment. (See Section [8.1.4](#page-39-0).)

The same set of metadata annotations are used to express context dependencies for both these approaches.

## <span id="page-36-1"></span>**8.1 Annotation of Context Dependencies**

A bean declares a dependency upon a resource or other entry in its environment context through a dependency annotation.

A dependency annotation specifies the type of object or resource on which the bean is dependent, its characteristics, and the name through which it is to be accessed.

The following are examples of dependency annotations:

@EJB(name="mySessionBean", beanInterface=MySessionIF.class)

```
@Resource(name="myDB", type=javax.sql.DataSource.class)
```
Dependency annotations may be attached to the bean class or to its instance variables or methods.

The amount of information that needs to be specified for a dependency annotation depends upon its usage context and how much information can be inferred from that context. See the chapter "Enterprise Bean Environment" in the *EJB Core Contracts and Requirements* document of this specification [\[1\].](#page-54-2)

The following sections discuss and illustrate the various approaches.

#### <span id="page-37-0"></span>**8.1.1 Annotation of Instance Variables**

The developer may annotate instance variables of the enterprise bean class to indicate dependencies upon resources or other objects in the bean's environment. The container automatically initializes these annotated variables with the external references to the specified environment objects. This initialization occurs before any business methods are invoked on the bean instance and after the time the the bean's EJBContext is set.

Example:

```
@Stateless public class MySessionBean implements MySession {
    @Resource(name="myDB") //type is inferred from variable
    public DataSource customerDB;
    @EJB //reference name and type inferred from variable
    public AddressHome addressHome;
 public void myMethod1(String myString)
   {
    try
\{ Connection conn = customerDB.getConnection();
        ...
 }
     catch (Exception ex)
\{ ...
 }
    }
  public void myMethod2(String myString)
\{Address a = addressHome.create(myString);
   }
}
```
When the resource type can be determined by the variable type, the annotation need not contain the type of the object to be accessed. If the name for the resource reference in the bean's environment is the same as the variable name, it does not need to be explicitly specified. See the chapter "Enterprise Bean Environment" in the *EJB Core Contracts and Requirements* document of this specification [\[1\]](#page-54-2).

#### **Examples**

@EJB public ShoppingCart myShoppingCart;

@Resource public DataSource myDB;

@Resource public UserTransaction utx;

@Resource SessionContext ctx;

### <span id="page-38-0"></span>**8.1.2 Setter Injection**

Setter injection provides an alternative to the container's initialization of variables described above.

When setter injection is to be used, the dependency annotations are applied to setter methods of the bean class defined for that purpose.

#### **Examples**

```
@Resource(name="customerDB")
public void setDataSource(DataSource myDB) {
    this.ds = myDB;
}
@Resource // reference name is inferred from the property name
public void setCustomerDB(DataSource myDB) {
         this.customerDB = myDB;
}
@Resource
public void setSessionContext(SessionContext ctx) {
    this.ctx = ctx;
}
```
When the resource type can be determined by the parameter type, the annotation need not specify the type of the object to be accessed. If the name of the resource is the same as the property name corresponding to the setter method, it does not need to be explicitly specified.

A setter method that is annotated with the Resource or other dependency annotation will be used by the container for dependency injection. Such setter injection methods will be called by the container before any business methods are invoked on the bean instance and after the bean's EJBContext is set.

### <span id="page-38-1"></span>**8.1.3 Injection and Lookup**

Resources, references to components, and other objects that may be looked up in the JNDI name space may be injected by means of the injection mechanisms listed above.

References to injected objects are looked up name. These lookups are performed in the referencing

bean's java:comp/env namespace as specified in the chapter "Enterprise Bean Environment" in the *EJB Core Contracts and Requirements* document of this specification [\[1\]](#page-54-2).

## <span id="page-39-0"></span>**8.1.4 EJBContext**

The method Object lookup(String name) is added to the javax.ejb.EJBContext interface. This method can be used to lookup resources and other environment entries bound in the bean's JNDI environment naming context.

Injection of the bean's EJBContext object may be obtained as described in sections [8.1.1](#page-37-0) and [8.1.2](#page-38-0) above.

# <span id="page-40-0"></span>**Chapter 9** Compatibility and Migration

This chapter addresses issues of compatibility and migration between EJB 3.0 and earlier components and clients.

## <span id="page-40-1"></span>**9.1 Support for Existing Applications**

Existing EJB 2.1 and earlier applications must be supported to run unchanged in EJB 3.0 containers. All EJB 3.0 implementations must support EJB 1.1, EJB 2.0, and EJB 2.1 deployment descriptors for applications written to earlier versions of the Enterprise JavaBeans specification.

## <span id="page-40-2"></span>**9.2 Interoperability of EJB 3.0 and Earlier Components**

This release of Enterprise JavaBeans supports migration and interoperability among client and server components written to different versions of the EJB APIs as described below.

### <span id="page-40-3"></span>**9.2.1 Clients written to the EJB 2.x APIs**

An enterprise bean that is written to the EJB 2.1 or earlier API release may be a client of components written to EJB 3.0 API using the earlier EJB APIs when deployed in an EJB 3.0 container.

Such an EJB 2.1 or earlier client component does not need to be rewritten or recompiled to be a client of a component written to the EJB 3.0 API.

Such clients may access components written to the EJB 3.0 APIs and components written to the earlier EJB APIs within the same transaction.

See Section [9.3](#page-41-3) for a discussion of the mechanisms that are used to enable components written to the EJB 3.0 API to be accessed and utilized by clients written to earlier versions of the EJB specification.

#### <span id="page-41-0"></span>**9.2.2 Clients written to the new EJB 3.0 API**

A client written to the EJB 3.0 API may be a client of a component written to the EJB 2.1 or earlier API.

Such clients may access components written to the EJB 3.0 APIs and components written to the earlier EJB APIs within the same transaction.

Such clients access components written to the earlier EJB APIs using the EJB 2.1 client view home and component interfaces. The EJB annotation (or the  $e^{\frac{1}{2}b - ref}$  and  $e^{\frac{1}{2}b - \frac{1}{2}ce^{\frac{1}{2}c}}$  deployment descriptor elements) may be used to specify the injection of home interfaces into components that are clients of beans written to the earlier EJB client view. See Section [10.10](#page-51-3).

#### <span id="page-41-1"></span>**9.2.3 Combined use of EJB 2.x and EJB 3.0 persistence APIs**

EJB clients may access EJB 3.0 entities and/or the EntityManager together with EJB 2.x entity beans together within the same transaction as well as within separate transactions.<sup>[9]</sup>

#### <span id="page-41-2"></span>**9.2.4 Other Combinations of EJB 3.0 and Earlier APIs**

The "*EJB Core Contracts and Requirements*" document [\[1\]](#page-54-2) specifies how the new EJB 3.0 APIs may be used together with the existing EJB APIs defined in [\[3\]](#page-54-9) within a single component class. Such usage may be helpful in facilitating incremental migration of existing applications to EJB 3.0.

## <span id="page-41-3"></span>**9.3 Adapting EJB 3.0 Session Beans to Earlier Client Views**

Clients written to the EJB 2.1 and earlier client view depend upon the existence of a home and component interface.

A session bean written to the EJB 3.0 API may be adapted to such earlier preexisting client view interfaces.

The session bean designates the interfaces to be adapted by using the RemoteHome and/or Local-Home metadata annotations (or equivalent deployment descriptor elements).

<sup>[9]</sup> In general, the same database data should not be accessed by both EJB 3.0 and EJB 2.x entities within the same application: behavior is unspecified if data aliasing occurs.

When the client is deployed, the container classes that implement the EJB 2.1 home and remote interfaces (or local home and local interfaces) referenced by the client must provide the implementation of the javax.ejb.EJBHome and javax.ejb.EJBObject interfaces (or the javax.ejb.EJBLocalHome and javax.ejb.EJBLocalObject interfaces) respectively.

In addition, the container implementation classes must implement the methods of the home and component interfaces to apply to the EJB 3.0 component being referenced as described below.

### <span id="page-42-0"></span>**9.3.1 Stateless Session Beans**

The invocation of the home create() method must return the corresponding local or remote component interface of the bean. This may or may not cause the creation of the bean instance, depending on the container's implementation strategy. For example, the container may preallocate bean instances (e.g., in a pooling strategy) or may defer the creation of the bean instance until the first invocation of a business method on the bean class. When the bean instance is created, the container invokes the set-SessionContext method (if any), performs any other dependency injection, and invokes the Post-Construct lifecycle callback method(s) (if any), as specified in "*EJB Core Contracts and Requirements*" [\[1\]](#page-54-2).

It is likewise implementation-dependent as to whether the invocation of the EJBHome remove(Handle) or EJBObject or EJBLocalObject remove() method causes the immediate removal of the bean instance, depending on the container's implementation strategy. When the bean instance is removed, the PreDestroy callback method (if any) is invoked, as specified in Section [4.1.4](#page-23-1).

The invocations of the business methods of the component interface are delegated to the bean class.

### <span id="page-42-1"></span>**9.3.2 Stateful Session Beans**

The invocation of a create<METHOD>() method causes construction of the bean instance, invocation of the PostConstruct callback (if any), and invocation of the matching Init method, and returns the corresponding local or remote component interface of the bean. The invocation of these methods occurs in the same transaction and security context as the client's call to the create method.

The invocation of the EJBHome remove(Handle) or EJBObject or EJBLocalObject remove() method causes the invocation of the the PreDestroy callback method (if any) and removal of bean instance, as described in "*EJB Core Contracts and Requirements*" [\[1\]](#page-54-2).

The invocations of the business methods of the component interface are delegated to the bean class.

The Init annotation is used to specify the correspondence of a method on the bean class with a create method of the adapted EJBHome and/or EJBLocalHome interface. The result type of such an Init method is required to be void, and its parameter types must be exactly the same as those of the referenced create<METHOD>() method.

## <span id="page-43-0"></span>**9.4 Combined Use of EJB 3.0 and EJB 2.1 APIs in a Bean Class**

This document describes the typical usage of annotations to specify the enterprise bean type and callback methods. It is permitted to combine the use of such annotations with the bean's implementation of one of the javax.ejb.EnterpriseBean interfaces as such combination may be useful in facilitating migration to the EJB 3.0 simplified programming model.

In addition to the business interface described in Section [3.2,](#page-15-1) a session bean may define EJBHome, EJBLocalHome, EJBObject, and/or EJBLocalObject interfaces in accordance with the rules of the EJB 2.1 specification. A deployment descriptor or metadata annotations may be used to associate the bean class with these interfaces.

Requirements for the combined usage of EJB 3.0 and EJB 2.1 and earlier APIs within an enterprise bean class are defined in the specification document "*EJB Core Contracts and Requirements*."

# <span id="page-44-0"></span>**Chapter 10** Metadata Annotations

This chapter defines the metadata annotations introduced by this specification.

These annotations are in the javax.ejb package except where otherwise indicated.

Annotations related to persistence are defined in the document "*Java Persistence API*" [\[2\]](#page-54-1) of this specification.

Annotations related to resource injection and security are defined in the "*Common Annotations for the Java Platform*" specification [\[8\]](#page-54-5), and are summarized here for reference.

## <span id="page-44-1"></span>**10.1 Annotations to Specify Bean Type**

#### <span id="page-44-2"></span>**10.1.1 Stateless Session Beans**

The Stateless annotation specifies that the enterprise bean is a stateless session bean. The Stateless annotation is applied to the bean class.

```
@Target(TYPE) @Retention(RUNTIME)
public @interface Stateless {
```
}

```
String name() default "";
String mappedName() default "";
String description() default "";
```
The name annotation element defaults to the unqualified name of the bean class. The name—whether explicitly specified or defaulted—must be unique within the ejb-jar.

The mappedName element is a product-specific name that the session bean should be mapped to. Applications that use mapped names may not be portable.

#### <span id="page-45-0"></span>**10.1.2 Stateful Session Beans**

The Stateful annotation specifies that the enterprise bean is a stateful session bean. The Stateful annotation is applied to the bean class.

```
@Target(TYPE) @Retention(RUNTIME)
public @interface Stateful {
    String name() default "";
    String mappedName() default "";
    String description() default "";
}
```
The name annotation element defaults to the unqualified name of the bean class. The name—whether explicitly specified or defaulted—must be unique within the ejb-jar.

The mappedName element is a product-specific name that the session bean should be mapped to. Applications that use mapped names may not be portable.

#### <span id="page-45-1"></span>**10.1.2.1 Init Annotation for Stateful Session Beans**

The Init annotation is used to specify the correspondence of a method on the bean class with a create<METHOD> method for an adapted EJB 2.1 EJBHome and/or EJBLocalHome client view. The result type of such an Init method is required to be void, and its parameter types must be exactly the same as those of the referenced create<METHOD> method(s).

```
@Target(METHOD) @Retention(RUNTIME)
public @interface Init{
    String value() default "";
}
```
The value element must be specified when the Init annotation is used in association with an adapted home interface of a stateful session bean that has more than one create<METHOD> method. It specifies the name of the corresponding create<METHOD> method of the adapted home.

The Init method is only required to be specified for stateful session beans that provide a Remote-Home or LocalHome interface. The name of the adapted create<METHOD> method of the Home or LocalHome interface must be specified if there is any ambiguity.

Annotations to Specify Local or Remote InterfacesEnterprise JavaBeans 3.0, Final Release Metadata Annotations

### <span id="page-46-0"></span>**10.1.2.2 Remove Annotation for Stateful Session Beans**

The Remove annotation is used to denote a remove method of a stateful session bean. Completion of this method causes the container to destroy the stateful session bean, first invoking the bean's PreDestroy method, if any. The retainIfException element allows the removal to be prevented if the method terminates abnormally with an application exception.

```
@Target(METHOD) @Retention(RUNTIME)
public @interface Remove{
    boolean retainIfException() default false;
}
```
### <span id="page-46-1"></span>**10.1.3 Message-driven Beans**

The MessageDriven annotation specifies that the enterprise bean is a message-driven bean. This annotation is applied to the bean class.

The name annotation element defaults to the unqualified name of the bean class. The name—whether explicitly specified or defaulted—must be unique within the ejb-jar.

The messageListenerInterface element specifies the message listener interface of the bean. It must be specified if the bean class does not implement its message listener interface or implements more than one interface other than java.io.Serializable, java.io.Externalizable, or any of the interfaces defined by the javax.ejb package.

The mappedName element is a product-specific name that the message-driven bean should be mapped to. Applications that use mapped names may not be portable.

```
@Target(TYPE) @Retention(RUNTIME)
public @interface MessageDriven {
    String name() default "";
    Class messageListenerInterface() default Object.class;
    ActivationConfigProperty[] activationConfig() default {};
    String mappedName() default "";
    String description() default "";
}
@Target({}) @Retention(RUNTIME)
public @interface ActivationConfigProperty {
   String propertyName();
   String propertyValue();
}
```
## <span id="page-46-2"></span>**10.2 Annotations to Specify Local or Remote Interfaces**

The Remote and Local annotations apply only to session beans and their interfaces.

The Remote annotation is applied to the session bean class or remote business interface to designate a remote interface of the bean.

The Local annotation is applied to the session bean class or local business interface to designate a local interface of the bean.

Use of the Local annotation is only required when the bean class does not implement only a single interface other than any of the following: java.io.Serializable; java.io.Externalizable; any of the interfaces defined in javax.ejb.

The value element is specified only when the annotation is applied to the bean class. It is only required to be specified if the bean class implements more than one interface (excluding java.io.Serializable, java.io.Externalizable, and any of the interfaces defined by the javax.ejb package).

```
@Target(TYPE) @Retention(RUNTIME)
public @interface Remote {
    Class[] value() default \{\}; // list of remote business interfaces
}
@Target(TYPE) @Retention(RUNTIME)
public @interface Local {
    Class[] value() default \{\}; // list of local business interfaces
}
```
### <span id="page-47-0"></span>**10.3 Annotations to Support EJB 2.1 and Earlier Client View**

The RemoteHome and LocalHome annotations may be applied to session beans only.

These annotations are intended for use with EJB 3.0 session beans that provide an adapted EJB 2.1 component view. They may also be used with beans that have been written to the EJB 2.1 APIs.

```
@Target(TYPE) @Retention(RUNTIME)
public @interface RemoteHome {
  Class value(); // home interface
}
@Target(TYPE) @Retention(RUNTIME)
public @interface LocalHome {
   Class value(); // local home interface
}
```
### <span id="page-47-1"></span>**10.4 TransactionManagement**

The TransactionManagement annotation specifies the transaction management demarcation type of a session bean or message-driven bean. If the TransactionManagement annotation is not specified for a session bean or message-driven bean, the bean is assumed to have container managed transaction demarcation.

```
@Target(TYPE) @Retention(RUNTIME)
public @interface TransactionManagement {
    TransactionManagementType value()
             default TransactionManagementType.CONTAINER;
```
}

The enum TransactionManagementType is used to specify whether container-managed or bean-managed transaction management is used.

```
public enum TransactionManagementType {
   CONTAINER,
   BEAN
}
```
## <span id="page-48-0"></span>**10.5 Transaction Attributes**

The TransactionAttribute annotation specifies whether the container is to invoke a business method within a transaction context. The semantics of transaction attributes are defined in the chapter "Support for Transactions" of the "*EJB Core Contracts and Requirements*" document of this specification [\[1\].](#page-54-2)

The TransactionAttribute annotation can only be specified if container managed transaction demarcation is used. The annotation can be specified on the bean class and/or it can be specified on methods of the class that are methods of the business interface. Specifying the TransactionAttribute annotation on the bean class means that it applies to all applicable business interface methods of the class. Specifying the annotation on a method applies it to that method only. If the annotation is applied at both the class and the method level, the method value overrides if the two disagree.

The values of the TransactionAttribute annotation are defined by the enum Transaction-AttributeType.

If a TransactionAttribute annotation is not specified, and the bean uses container managed transaction demarcation, the semantics of the REQUIRED transaction attribute are assumed.

```
public enum TransactionAttributeType {
    MANDATORY,
    REQUIRED,
    REQUIRES_NEW,
    SUPPORTS,
    NOT_SUPPORTED,
    NEVER
}
@Target({METHOD, TYPE}) @Retention(RUNTIME)
public @interface TransactionAttribute {
   TransactionAttributeType value()
         default TransactionAttributeType.REQUIRED;
}
```
## <span id="page-48-1"></span>**10.6 Interceptors and LifeCycle Callbacks**

The javax.interceptor.Interceptors annotation is used to designate one or more intercep-

tor classes associated with a bean. The Interceptors annotation is applied to the bean class or to a business method of the bean.

```
package javax.interceptor;
@Target({TYPE, METHOD}) @Retention(RUNTIME)
public @interface Interceptors {
    Class[] value();
}
```
The javax.interceptor.AroundInvoke annotation is used to designate an interceptor method.

```
package javax.interceptor;
@Target({METHOD}) @Retention(RUNTIME)
public @interface AroundInvoke {}
```
The javax.interceptor.ExcludeDefaultInterceptors annotation, when applied to a bean class, excludes the invocation of default interceptors for all business methods of the bean. When applied to a business method, it excludes the invocation of default interceptors for that method.

```
package javax.interceptor;
@Target({TYPE, METHOD}) @Retention(RUNTIME)
public @interface ExcludeDefaultInterceptors {}
```
The javax.interceptor.ExcludeClassInterceptors annotation excludes the invocation of class-level interceptors (but not default interceptors) for the given method.

```
package javax.interceptor;
@Target({METHOD}) @Retention(RUNTIME)
public @interface ExcludeClassInterceptors {}
```
The javax.annotation.PostConstruct, javax.annotation.PreDestroy, and the javax.ejb.PostActivate and javax.ejb.PrePassivate annotations designate lifecycle callback methods.

```
package javax.annotation;
@Target({METHOD}) @Retention(RUNTIME)
public @interface PostConstruct {}
```
package javax.annotation; @Target({METHOD}) @Retention(RUNTIME) public @interface PreDestroy {}

```
package javax.ejb;
@Target({METHOD}) @Retention(RUNTIME)
public @interface PostActivate {}
```

```
package javax.ejb;
@Target({METHOD}) @Retention(RUNTIME)
public @interface PrePassivate {}
```
### <span id="page-50-0"></span>**10.7 Timeout**

The Timeout annotation is used to denote the timeout method of an enterprise bean.

```
@Target({METHOD}) @Retention(RUNTIME)
public @interface Timeout {}
```
## <span id="page-50-1"></span>**10.8 Exceptions**

The ApplicationException annotation is applied to an exception to denote that it is an application exception and should be reported to the client directly (i.e., unwrapped). The ApplicationException annotation may be applied to both checked and unchecked exceptions. The rollback element is used to indicate whether the container must cause the transaction to rollback when the exception is thrown.

```
@Target(TYPE) @Retention(RUNTIME)
public @interface ApplicationException {
    boolean rollback() default false;
}
```
### <span id="page-50-2"></span>**10.9 Security and Method Permissions**

The following security-related annotations are in the package javax.annotation.security. They are defined by [\[8\],](#page-54-5) and are presented here for reference.

#### <span id="page-50-3"></span>**10.9.1 Security Role References**

The DeclareRoles annotation is used to declare the references to security roles in the enterprise bean code.

```
package javax.annotation.security;
@Target({TYPE}) @Retention(RUNTIME)
public @interface DeclareRoles {
    String[] value();
}
```
#### <span id="page-50-4"></span>**10.9.2 MethodPermissions**

The RolesAllowed annotation specifies the security roles that are allowed to invoke the methods of the bean. The value of the RolesAllowed annotation is a list of security role names.

This annotation can be specified on the bean class and/or it can be specified on methods of the class that are methods of the business interface. Specifying the RolesAllowed annotation on the bean class means that it applies to all applicable interface methods of the class. Specifying the annotation on a method applies it to that method only. If the annotation is applied at both the class and the method level,

the method value overrides if the two disagree. If the PermitAll annotation is applied to the bean class, and RolesAllowed is specified on an individual method, the value of the RolesAllowed annotation overrides for the given method.

```
package javax.annotation.security;
@Target({TYPE, METHOD}) @Retention(RUNTIME)
public @interface RolesAllowed {
   String[] value();
   }
```
#### <span id="page-51-0"></span>**10.9.3 PermitAll**

The PermitAll annotation specifies that all security roles are allowed to invoke the specified method(s)—i.e., that the specified method(s) are "unchecked". This annotation can be specified on the bean class and/or it can be specified on the business methods of the class. Specifying the PermitAll annotation on the bean class means that it applies to all applicable business methods of the class. Specifying the annotation on a method applies it to that method only, overriding any class-level setting for the particular method.

```
package javax.annotation.security;
@Target ({TYPE, METHOD}) @Retention(RUNTIME)
public @interface PermitAll {}
```
#### <span id="page-51-1"></span>**10.9.4 DenyAll**

The DenyAll annotation specifies that no security roles are allowed to invoke the specified method i.e. that the specified method is to be excluded from execution.

```
package javax.annotation.security;
@Target (METHOD) @Retention(RUNTIME)
public @interface DenyAll {}
```
#### <span id="page-51-2"></span>**10.9.5 RunAs**

The RunAs annotation is used to specify the bean's run-as property. This annotation is applied to the bean class. Its value is the name of a security role.

```
package javax.annotation.security;
@Target(TYPE) @Retention(RUNTIME)
public @interface RunAs {
    String value();
   }
```
## <span id="page-51-3"></span>**10.10 EJB References**

The EJB annotation denotes a reference to an EJB business interface or home interface.

The name element refers to the name by which the resource is to be looked up in the environment. The beanInterface element is the referenced interface type—either the business interface or home interface.

The beanName element references the value of the name element of the Stateful or Stateless annotation, whether defaulted or explicit, (or ejb-name element, if the deployment descriptor was used to define the name of the bean). The beanName element allows disambiguation if multiple session beans in the ejb-jar implement the same interface. In order to reference a bean in another ejb-jar file in the same application, the beanName may be composed of a path name specifying the ejb-jar containing the referenced bean with the bean name of the target bean appended and separated from the path name by #. The path name is relative to the jar file containing the component that is referencing the target bean.

The mappedName element is a product-specific name that the bean reference should be mapped to. Applications that use mapped names may not be portable.

```
@Target({TYPE, METHOD, FIELD}) @Retention(RUNTIME)
public @interface EJB {
    String name() default "";
    Class beanInterface() default Object.class;
    String beanName() default "";
    String mappedName() default "";
    String description() default "";
}
@Target(TYPE) @Retention(RUNTIME)
public @interface EJBs {
   EJB[] value();
}
```
## <span id="page-52-0"></span>**10.11 Resource References**

The Resource and Resources annotations are in the package javax.annotation. They are defined by [\[8\]](#page-54-5), and are presented here for reference.

The Resource annotation is used to express a dependency on an external resource in the bean's environment. The name property refers to the name by which the resource is to be known in the environment; the type is the resource manager connection factory type. The authenticationType element specifies whether the container or bean is to perform authentication. The shareable element refers to the sharability of resource manager connections. The mappedName element is a product-specific name that the resource should be mapped to. Applications that use mapped names may not be portable.

```
package javax.annotation;
@Target({TYPE, METHOD, FIELD}) @Retention(RUNTIME)
public @interface Resource {
    public enum AuthenticationType {
         CONTAINER.
         APPLICATION
     }
     String name() default "";
    Class type() default Object.class;
```
}

}

Metadata Annotations **Enterprise JavaBeans 3.0, Final Release** Resource References

```
AuthenticationType authenticationType()
        default AuthenticationType.CONTAINER;
    boolean shareable() default true;
    String mappedName() default "";
    String description() default "";
package javax.annotation;
@Target(TYPE) @Retention(RUNTIME)
```
public @interface Resources {

Resource[] value();

# <span id="page-54-0"></span>**Chapter 11** Related Documents

- <span id="page-54-2"></span>**[ 1 ]** Enterprise JavaBeans, v 3.0. EJB Core Contracts and Requirements.
- <span id="page-54-1"></span>**[ 2 ]** Enterprise JavaBeans, v 3.0. Java Persistence API. *http://java.sun.com/products/ejb*.
- <span id="page-54-9"></span>**[ 3 ]** Enterprise JavaBeans, v 2.1. *http://java.sun.com/products/ejb*.
- **[ 4 ]** Java Naming and Directory Interface (JNDI). *http://java.sun.com/products/jndi*.
- **[ 5 ]** Java Remote Method Invocation (RMI). *http://java.sun.com/products/rmi.*
- **[ 6 ]** Java Transaction API (JTA). *http://java.sun.com/products/jta*.
- <span id="page-54-4"></span>**[ 7 ]** Java Platform, Enterprise Edition (Java EE), v 5. *http://java.sun.com/javaee*.
- <span id="page-54-5"></span>**[ 8 ]** JSR-250: Common Annotations for the Java Platform. *http://jcp.org/en/jsr/detail?id=250*.
- <span id="page-54-6"></span>**[ 9 ]** JSR-181: Web Services Metadata for the Java Platform. *http//jcp.org/en/jsr/detail?id=181.*
- <span id="page-54-3"></span>**[ 10 ]** JSR-175: A Metadata Facility for the Java Programming Language. *http://jcp.org/en/jsr/detail?id=175*.
- <span id="page-54-7"></span>**[ 11 ]** Web Services for Java EE, v 1.2.
- **[ 12 ]** Java Message Service (JMS), v 1.1. *http://java.sun.com/products/jms*.
- <span id="page-54-8"></span>**[ 13 ]** Java API for XML Web Services (JAX-WS 2.0). *http://jcp.org/en/jsr/detail?id=224.*

# <span id="page-56-0"></span>Appendix A Revision History

This appendix lists the significant changes that have been made during the development of the EJB 3.0 specification.

#### <span id="page-56-1"></span>**A.1 Early Draft 1**

Created document.

### <span id="page-56-2"></span>**A.2 Early Draft 2**

Split Early Draft 1 document into two documents, this document and "*Persistence API*" [\[2\].](#page-54-1)

Added Overview chapter.

Moved discussion of items related to combined use of EJB 3.0 annotations and other new features with EJB 2.1 style components to separate chapter.

Added support for annotated callbacks and callback listener classes.

Added support for interceptors for session beans and message-driven beans.

Removed UniversalContext.

Added annotations for interceptors and callbacks.

Added chapter specifying the required support for the interoperability of components written to different versions of the EJB specification.

Added clarifications about relationships between metadata annotations and the deployment descriptor.

Separated out TransactionManagementType from Stateless, Stateful, and MessageDriven annotations as a separate annotation.

Renamed REQUIRESNEW as REQUIRES\_NEW, NOTSUPPORTED as NOT\_SUPPORTED.

Added Related Documents section.

Updated numerous examples.

#### <span id="page-57-0"></span>**A.3 Public Draft**

Added ApplicationException annotation.

Clarified meaning of interceptor proceed() method.

Removed requirements for support of generated interfaces. Generation of interfaces may be supported by tools.

Added annotations for specification of local and remote interfaces.

Clarified that stateful session beans are not required to implement Serializable.

Updates to security and resource annotations.

Added support for dependency injection for interceptor classes.

Miscellaneous updates to reflect "*EJB Core Contracts and Requirements*" document.

#### <span id="page-57-1"></span>**A.4 Proposed Final Draft**

Removed Interceptor annotation, since only Interceptors is needed.

Added support for method-level interceptors and default interceptors.

Merged lifecycle callbacks with interceptors.

Updated to reflect changes in JSR 250.

### <span id="page-58-0"></span>**A.5 Final Release**

Fixed bug in Interceptors annotation (METHOD should have been included in Target list).

Fixed bug in signature of InvocationContext.setParameters method.

Added clarification that the same business interface cannot be both a remote and a local interface of the bean.

Clarified the semantics of the InvocationContext methods setParameters and getParameters.

Corrected inconsistent default value in Init annotation.

Fixed typo in MessageDriven annotation.

Added missing @Target({}) @Retention(RUNTIME) to ActivationConfigProperty definition.

Allowed # syntax to be used with beanName in EJB annotation.

Clarified that name element of Stateless, Stateful, and MessageDriven annotation (whether explicitly specified or defaulted) must be unique within the ejb-jar

Moved InvocationContext interface and Interceptors, AroundInvoke, ExcludeDefaultInterceptors, and ExcludeClassInterceptors to javax.interceptor package. Renamed InvocationContext.getBean method as Invocation.getTarget When interceptors are invoked as a result of an invocation on a web service endpoint, the InvocationContext.getContextData returns the JAX-WS MessageContext.

Query language references updated to refer to Java Persistence query language.